# Matériel & Méthodes

# Hardware

- Arduino Uno de chez Makeblock
- $\bullet$  Diodes 660 nm
- Diodes 950 nm [\(lien\)](https://fr.rs-online.com/web/p/led-ir/1249106/?searchTerm=sfh4545&relevancy-data=636F3D3226696E3D4931384E4B6E6F776E41734D504E266C753D6672266D6D3D6D61746368616C6C7061727469616C26706D3D5E5B5C707B4C7D5C707B4E647D2D2C2F255C2E5D2B2426706F3D313326736E3D592673743D4B4559574F52445F53494E474C455F414C5048415F4E554D455249432677633D424F5448267573743D73666834353435267374613D7366683435343526&sraz=zr)
- Résistances (cf. plus bas)
- Photodiode [\(lien\)](https://fr.rs-online.com/web/p/photodiodes/6548514/)
- Câbles

# Software

- Logiciel Arduino [\(lien pour le téléchargement\)](https://www.arduino.cc/en/Main/Software)
- Matlab R2017a
- Microsoft Excel
- Autodesk Fusion 360 [\(lien pour le téléchargement\)](https://www.autodesk.com/products/fusion-360/overview)

## **Figure 1. Schéma fonctionnel du montage expérimental**

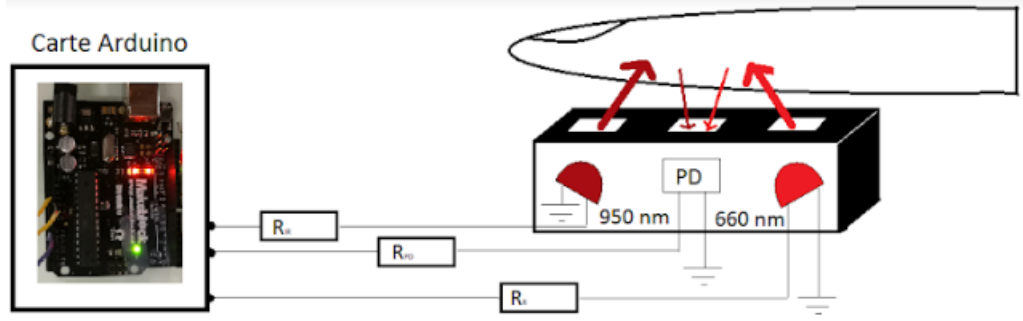

Les valeurs des résistances sont les suivantes :  $R_{IR} = R_R = 220 \Omega$  et  $R_{PD} = 470 \text{ k}\Omega$ .

Les diodes fixées dans le support dessiné sur Autodesk sont reliées à deux sorties numériques (les 9 et 12 ici) et la photodiode est reliée à une entrée analogique (A1 ici). Un code Arduino (cf[. Annexe 1\)](#page-1-0) est utilisé à la fois pour piloter les diodes et pour récolter les données. Celles-ci sont exportées sous forme de fichier .txt que l'on importe ensuite dans Excel. Ces données sont ensuite exportées d'Excel vers Matlab. Le programme Matlab présenté en [annexe 2](#page-3-0) permet d'importer les données et de faire tous les traitements nécessaires pour obtenir le bpm et la SpO<sub>2</sub>. Les sous-programmes sont en annexes eux aussi. Ils ont tous été réalisés par nos soins sauf le programme [peakdet.](#page-8-0) Le programme diagramme poincare permet de tracer les diagrammes de Poincaré (durée d'un battement en fonction de celle du battement précédent).

Le programme Arduino heartbeat FFT permet d'afficher en temps réel la transformée de Fourier du signal reçu par l'Arduino.

## <span id="page-1-0"></span>Annexe 1. Fiche technique de la diode rouge (660 nm)

## **LED lamp**

## R-660-530/C

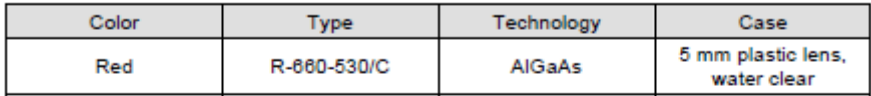

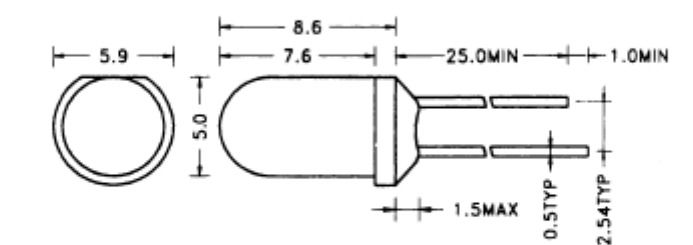

#### Maximum Ratings at  $T_a = 25^{\circ}$ C

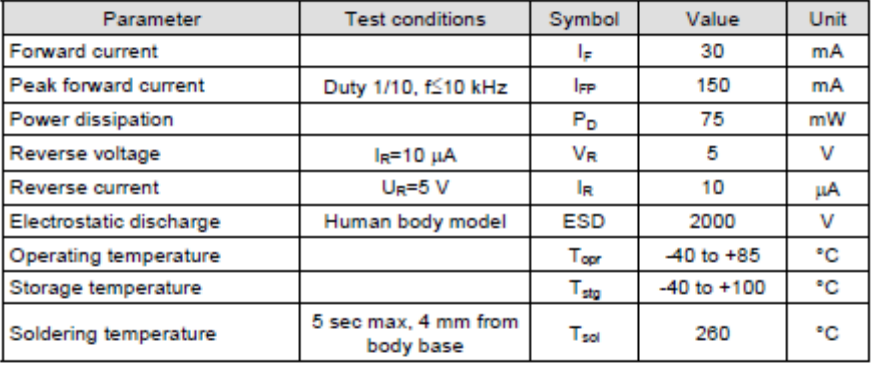

#### Optical and Electrical Characteristics at Ta = 25°C

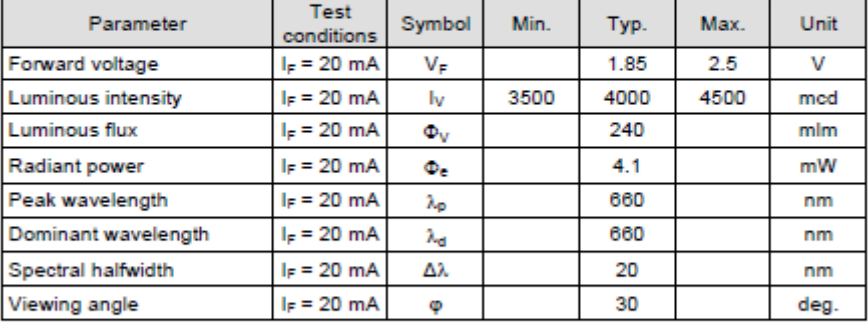

Power Light Systems GmbH, Kinzeraliee 20, D-12555 Berlin, Germany, tel.: +49-30-6501-7868, fax: +49-30-6501-7869<br>www.led-eshop.de, email: sales@ied-eshop.de

rev.09/10

## Annexe 2. Code Arduino pour l'acquisition des données

```
unsigned long time;
int pinInfra = 9;
int pinRed = 12;
int pinPhoto = A1;
int valeurInfra;
int valeurRed;
void setup() {
  pinMode (pinInfra,OUTPUT);
  pinMode (pinRed,OUTPUT);
  pinMode (pinPhoto,INPUT);
  Serial.begin(9600);
  Serial.println("CLEARDATA");
  Serial.println("LABEL,TimeI,Infra,TimeR,Red");
}
void loop() {
   //allumage de la diode infra
   Serial.print("DATA,");
   digitalWrite (pinInfra,HIGH);
   delay(1);
   valeurInfra = analogRead (pinPhoto);
   time=micros();
   //Serial.print(time);
   //Serial.print(" ");
   Serial.print(valeurInfra); //La première valeur affichée correspond à l'infrarouge
   Serial.print(" ");
   digitalWrite (pinInfra1,LOW);
   //allumage de la diode rouge
   digitalWrite (pinRed,HIGH);
   delay(1);
   valeurRed = analogRead (pinPhoto); //La deuxième valeur correspond au rouge
   time=micros();
   //Serial.print(time);
   //Serial.print(" ");
   Serial.println(valeurRed);
   digitalWrite (pinRed1,LOW);
```
}

<span id="page-3-0"></span>Annexe 2. Script Matlab

```
clc
close all
clearvars
path='C:\Users\arthu\Desktop\Matlab\test_cyprien_09.03.18_
modulation 1.ods'; %chemin de l'echantillon
N = 1024; % Take the first N points of the signal
samp = 4; Take 1/SAMP points in the signal
batt = xlsread(path);
batt2 = batt(N:samp:2*N,:);fe = 1000000/ (batt2(3,1) -batt2(2,1)); % Fréquence
d'échantillonage
fprintf("Taille du signal (nombre de points) = d \ n",N);
fprintf("Taux d'échantillonage = 1/8d \n\pi, samp);
fprintf("Fréquence d'échantillonage = %d Hz \ln", fe);
signal infra = batt2(:,2);
time infra = batt2(:,1)/1000000;
signal red = batt2(:,4);time red = batt2(:,3)/1000000;%% Détermination du BPM
bpmR = bpm(signal red,time red,fe);bpmI = bpm(signal infra,time infra, fe);
MBpm = (bpmI + bpmR)/2;if abs (bpmR - bpmI) > 10 error('Pulsations trop différentes entre les deux 
diodes. Revoir le montage')
else
    fprintf('Votre fréquence cardiaque est de %d battements 
par minute \n', vpa (MBpm));
end
%% Calcul des parties variables des signaux
AC infra = variation(signal red, time infra);
AC red = variation(signal infra, time red);
```

```
%% Calcul du SPO2
DC infra = mean(signal infra);
DC red = mean(signal red);
R = (AC <i>infra/DC</i> <i>infra) / (AC <i>red/DC</i> <i>red)</i>;A = .1;B = 98.83;SPO2 = A*R+B;fprintf('Votre taux de saturation en dioxygène est de %f 
\frac{8}{8} \ln, SPO2)
%% Estimation SNR
close all
noise infra = noise(batt2(:,2));
noise red = noise(batt2(:,4));SNR infra = AC infra/noise infra;
SNR red = AC red/noise red;
if SNR infra < 3 || SNR red < 3
     error("Rapport signal sur bruit insuffisant. Refaire 
la mesure")
end
```
Annexe 3. Fonction bpm

```
function [BFM] = bpm(signal,temps, fe)% bpm yields the main frequency between 0.5 and 2.5 Hz 
in the computed
% signal
% INPUTS
% signal : the signal in which the frequencies have 
to be found
% fe : the sampling frequency
% OUTPUT
% BPM : the main frequency between .5 and 2.5 Hz
four = fft(signal-mean(signal));
norm four = abs(four);
L = lenqth(temps);freq = ((0:L-1)*fe/L)';
delta = 100; % Limite pour la détection de pic
[listmax1,\sim] = peakdet(norm four,delta,freq);
temp1 = listmax1(:,1) < 2.5 & listmax1(:,1) > .5;
% On élimine tous les max au dessus de 2.5 Hz ou sous de 
.5 Hz
temp2 = [\text{listmax1}(:,1) .* temp1, \text{listmax1}(:,2) .* temp1];
[\sim, \text{freqMaxI}] = \max(\text{temp2}(:,2));BPM = 1istmax1(freqMaxI,1);
BPM = 60*BPM;
```
Annexe 4. Fonction variation

```
function [AC] = variation(signal, time)% variation yields the height of the peaks
% INPUTS
% signal : the signal that as to be calculated
% time : the array of time
% OUTPUTS
% AC = the height of the peaks of the signal
delta = 8; % Seuil de détection des pics
[maximum, minimum] = peakdet(signal, delta, time);Détection des min et max avec les indices
if minimum(1,1) < maximum(1,1) % On vérifie que le
signal commence bien par un max et pas un min
   mini = minimum(2:end,:);else
   mini = minimum;end
taille = min(length(min(:,1)), length(maximum(:,1)));
diff = maximum(1:taille, 2) -mini(1:taille, 2); \frac{1}{6} Liste des
différences max-min
AC = mean(diff); % On moyenne
```

```
Annexe 5. Fonction noise
```

```
function [N] = noise(signal)
% SNR yields the mean noise of the signal
% Inputs
% signal : the treated signal
% Outputs
% noise : return the noise of the signal
len = length(signal) - 1;diff = zeros(1, len);for i=1:len
   diff(i) = abs(signal(i+1)-signal(i));
end
N = mean(diff);end
```
<span id="page-8-0"></span>Annexe 5. Fonction peakdet

```
function [\text{maxtab}, \text{mintab}] = \text{peakdet}(v, delta, x)%PEAKDET Detect peaks in a vector
% [MAXTAB, MINTAB] = PEAKDET(V, DELTA) finds the 
local
% maxima and minima ("peaks") in the vector V.
% MAXTAB and MINTAB consists of two columns. Column 
1
% contains indices in V, and column 2 the found 
values.
\approx% With [MAXTAB, MINTAB] = PEAKDET(V, DELTA, X) the 
indices
% in MAXTAB and MINTAB are replaced with the 
corresponding
% X-values.
\approx% A point is considered a maximum peak if it has 
the maximal
% value, and was preceded (to the left) by a value 
lower by
\% DELTA.
maxtab = [];
mintab = []:
v = v(:); % Just in case this wasn't a proper vector
if nargin < 3
    x = (1:\text{length}(v))';
else
    x = x(:);if length(v) \sim = length(x)
         error('Input vectors v and x must have same 
length')
     end
end
if (lenqth(delta(:))))
     error('Input argument DELTA must be a scalar');
end
if delta \leq 0 error('Input argument DELTA must be positive');
end
```

```
mn = Inf; mx = -Inf;mnpos = NaN; mxpos = NaN;
lookformax = 1;for i=1:length(v)
    this = v(i);
    if this > mx, mx = this; mxpos = x(i); end
    if this \langle mn, mn = this; mnpos = x(i); end
     if lookformax
         if this < mx-delta
             maxtab = [maxtab ; mxpos mx];
            mn = this; mnpos = x(i);lookformax = 0; end
     else
         if this > mn+delta
            mintab = [mintab ; mnpos mn];mx = this; mxpos = x(i);lookformax = 1;
         end
     end
end
```

```
Annexe 6. Fonction diagramme_poincare
```

```
function diagramme poincare(path,delta,u)
% renvoie le digramme n,n+1 de la mesure effectuée et le 
signal
batt = xlsread(path);
N = length(batt); \frac{1}{2} Take the first N points of the
signal
samp = 1; \frac{1}{8} Take 1/SAMP points in the signal
batt2 = batt(1: samp:N,:);N2=length(batt2(:,2));
fe = 1000000/ (batt2(3,1) -batt2(2,1)); %Fréquence
d'échantillonage
signal infra = batt2(:,2);
time infra = batt2(:,1)/1000000;
signal red = batt2(:,4);time red = batt2(:,3)/1000000;[maxima infra,\sim] = peakdet(signal infra,delta,time infra);
[maxima red,\sim] = peakdet(signal red,delta,time red);
N infra=length(maxima infra);
N red=length(maxima red);
diff infra = maxima infra(2:N infra-1,1)-
maxima infra(1:N infra-2,1);
diff red = maxima red(2:N red-1,1)-maxima red(1:N red-
2, 1);moy infra = mean(diff infra);
moy red = mean(diff red);
norm_infra= diff_infra; %/moy_infra;
norm red= diff red; %/moy_red;
norm infra(norm infra>1.5)=5;
norm red(norm red>1.5)=5;norm infra(norm_infra<0.4)=5;norm red(norm red<0.4)=5;
one_infra=ones(N_infra-3,1);
```

```
one red=ones(N red-3,1);
ecart xy red=sum((2^0.5) *(abs(norm red(1:N red-3)-
norm red(2:Nred-2)))))/(N red-3);
ecart xy infra=sum((2^0.5) *(abs(norm infra(1:N infra-3)-
norm_infra(2:N_infra-2))))/(N_infra-3);
ecart 11 red=sum(((norm red(1:\overline{N} red-3)-
one red).^2+(norm red(2:N red-2)-
one red).^2).^0.5)/(N red-3);
ecart 11 infra=sum(((norm infra(1:N infra-3)-
one infra).<sup>^2+</sup>(norm infra(2:N infra-2)-
one infra).^2).^0.5)/(N infra-3);
disp(mean([ecart xy_red,ecart xy_infra]));
disp(mean([ecart 11 red,ecart 11 infra]));
disp(' ');
disp(moy_infra);
disp(moy_red);
figure
s=scatter(norm_infra(1:end-
1),norm_infra(2:end),500,'filled');
s.MarkerFaceAlpha=5/N_infra;
s.MarkerFaceColor=[0.5 0.5 0.5];
axis equal
grid
hold on
s=scatter(norm_red(1:end-1),norm_red(2:end),500,'filled');
s.MarkerFaceAlpha=5/N_red;
axis([0 2 0 2])
s.MarkerFaceColor=[0.5 0.5 0.5];
switch u
     case 1
         figure(1)
        subplot(1,3,1); s=scatter(norm_infra(1:end-
1),norm_infra(2:end),500,'filled');
        s.MarkerFaceAlpha=5/N_infra;
         s.MarkerFaceColor=[0.5 0.5 0.5];
         axis equal
         grid
         hold on
```

```
 s=scatter(norm_red(1:end-
1),norm_red(2:end),500,'filled');
            s.MarkerFaceAlpha=5/N_red;
             axis([0 2 0 2])
             s.MarkerFaceColor=[0.5 0.5 0.5];
             xlabel('période N-1 (s)');
             ylabel('période N (s)');
             title('Repos');
             text(0,0.1,'\fontsize{10} {\color{black}période 
moyenne = 1.07 \text{ s}')
             text(1.1,1.9,'\fontsize{10} 
\{\cdot\text{color}|\} text(1.1,1.8,'\fontsize{10} 
{\color{red}\{\text{color}\} \text{black}} sigma x y= 0.14 s}')
       case 2
             figure(1)
            subplot(1,3,2); s=scatter(norm_infra(1:end-
1), norm infra(2:end), 500, 'filled');
            s.MarkerFaceAlpha=5/N_infra;
             s.MarkerFaceColor=[0.5 0.5 0.5];
             axis equal
             grid
             hold on
             s=scatter(norm_red(1:end-
1),norm_red(2:end),500,'filled');
            s.MarkerFaceAlpha=5/N_red;
             axis([0 2 0 2])
             s.MarkerFaceColor=[0.5 0.5 0.5];
             xlabel('période N-1 (s)');
             ylabel('période N (s)');
             title('Activité');
             text(0,0.1,'\fontsize{10} {\color{black}période 
move<sub>nn</sub> = 0.60 s<sup>1</sup> text(1.1,1.9,'\fontsize{10} 
\{\color{red}\cdot\color{black} { \color{red}\cdot\color{black} (\color{red}\cdot\color{black} (\color{red}\cdot\color{black} (\color{red}\cdot\color{black} (\color{red}\cdot\color{black} (\color{red}\cdot\color{black} (\color{red}\cdot\color{black} (\color{red}\cdot\color{black} (\color{red}\cdot\color{black} (\color{red}\cdot\color{black} (\color{red}\cdot\color{black} (\color{red}\cdot\color{black})
             text(1.1,1.8,'\fontsize{10} 
{\color{red}\{\text{color}\} \text{black}} \color{red}\} \color{red}\bullet \color{red}\} case 3
             figure(1)
            subplot(1,3,3);
```

```
 s=scatter(norm_infra(1:end-
1), norm infra(2:end), 500, 'filled');
          s.MarkerFaceAlpha=5/N_infra;
           s.MarkerFaceColor=[0.5 0.5 0.5];
           axis equal
           grid
           hold on
           s=scatter(norm_red(1:end-
1),norm_red(2:end),500,'filled');
          s.MarkerFaceAlpha=5/N_red;
           axis([0 2 0 2])
           s.MarkerFaceColor=[0.5 0.5 0.5];
           xlabel('période N-1 (s)');
           ylabel('période N (s)');
           title('Récupération');
           text(0,0.1,'\fontsize{10} {\color{black}période 
moyenne = 0.92 s}<sup>'</sup>)
           text(1.1,1.9,'\fontsize{10} 
{\color{red}\{ {\color{blue} \cdot} \cdot {\color{blue} \cdot} {\color{green} \cdot} }text(1.1, 1.8, ' \cdot \cdot \cdot [10]{\color{red}\{\text{color}(\text{black})\,\text{sigma}\,x\,\text{y}= 0.16\,\text{s}\}}')
```
<span id="page-14-0"></span>Annexe 7. Programme Arduino heartbeat fft pour afficher en direct le transformée de Fourier du signal

```
#include "arduinoFFT.h"
arduinoFFT FFT = arduinoFFT();
const uint16_t samples = 256; //This value MUST ALWAYS be a power of 2
const double signalFrequency = 1;
const double samplingFrequency = 10;
const uint8_t amplitude = 100;
double vReal[samples];
double vImag[samples];
#define SCL_INDEX 0x00
#define SCL_TIME 0x01
#define SCL_FREQUENCY 0x02
#define SCL_PLOT 0x03
//mesure
double value[samples];
double value filter[samples];
unsigned long t;
int k;
double a=0.35;
double somme;
int w=1;
void setup (){
  pinMode(A0,INPUT);
  Serial.begin(115200);
  }
void loop () {
  if (w==1) 
  for (int u=0;u<samples;u++){
   value[u]=analogRead(A0);
   delay(100);
  };
  w=0;
  //mesure
  for (k=0;k<samples;k++){
   value[k]=analogRead(A0);
   delay(100);
   somme=somme+value[k];
   int j=k%16;
   if (j==15) 
    Fft(value);
  }
}
```

```
void Fft (double value[64]){
  /* Build raw data */
  //double cycles = (((samples-1) * signalFrequency) / samplingFrequency); //Number of signal cycles 
that the sampling will read
  for (int i=0;i<samples;i++){
  vReal[i]= value[i];
  vImag[i]= 0.0; //Imaginary part must be zeroed in case of looping to avoid wrong calculations and 
overflows
  }
 /* Print the results of the simulated sampling according to time */ //Serial.println("Data:");
  //PrintVector(vReal, samples, SCL_TIME);
 FFT. Windowing(vReal, samples, FFT_WIN_TYP_HAMMING, FFT_FORWARD); /* Weigh data */
  //Serial.println("Weighed data:");
  //PrintVector(vReal, samples, SCL_TIME);
  FFT.Compute(vReal, vImag, samples, FFT_FORWARD); /* Compute FFT */
  //Serial.println("Computed Real values:");
  //PrintVector(vReal, samples, SCL_INDEX);
  //Serial.println("Computed Imaginary values:");
  //PrintVector(vImag, samples, SCL_INDEX);
  FFT.ComplexToMagnitude(vReal, vImag, samples); /* Compute magnitudes */
  //Serial.println("Computed magnitudes:");
  //PrintVector(vReal, (samples >> 1), SCL_FREQUENCY);
  double x = FFT.MajorPeak(vReal, samples, samplingFrequency);
  float batt= x*60;
  Serial.println(batt,1);
}
void PrintVector(double *vData, uint16_t bufferSize, uint8_t scaleType)
{
 for (uint16 t i = 0; i < bufferSize; i++)
  {
   double abscissa;
   /* Print abscissa value */
   switch (scaleType)
   {
    case SCL_INDEX:
    abscissa = (i * 1.0);
  break;
    case SCL_TIME:
     abscissa = ((i * 1.0) / samplingFrequency);
  break;
    case SCL_FREQUENCY:
    abscissa = ((i * 1.0 * samplingFrequency) / samples); break;
   }
   Serial.print(abscissa, 6);
```

```
 // if(scaleType==SCL_FREQUENCY)
 // Serial.print("Hz");
  Serial.print(" ");
  Serial.println(vData[i], 4);
 }
 Serial.println();
}
```